### Gruppenübung

### G 4 (Splines)

Kreuzen Sie die richtigen Feststellungen an und begründen Sie ihre Antworten.

a)  $\Box$  Eine kubische Splinefunktion ist das Polynom dritten Grades, das durch die Daten  $(x_i, y_i)$  $(i = 0, \ldots, n)$  eindeutig bestimmt ist.

 Eine kubische Splinefunktion ist zweimal stetig differenzierbar und stimmt auf jedem Teilintervall  $[x_i, x_{i+1}]$   $(i = 0, \ldots, n-1)$  mit einem Polynom dritten Grades überein.

b)  $\Box$  Für die Eindeutigkeit eines interpolierenden kubischen Splines ist die ausschließliche Kenntnis aller Datensätze  $(x_0, y_0), \ldots, (x_n, y_n)$  nicht ausreichend.

 $\Box$  Mit vier Daten  $(x_0, y_0), \ldots, (x_3, y_3)$  ist ein interpolierender kubischer Spline bereits eindeutig bestimmt.

 $\square$  Ein interpolierender kubischer Spline auf  $[x_0, x_n]$  mit den Nebenbedingungen  $s'(x_0) = f'(x_0)$  und  $s'(x_n) = f'(x_n)$  kann bereits eindeutig berechnet werden.

a)  $\Box$  Eine kubische Splinefunktion ist das Polynom dritten Grades, das durch die Daten  $(x_i, y_i)$   $(i = 0, \ldots, n)$  eindeutig bestimmt ist.

 $\boxtimes$  Eine kubische Splinefunktion ist zweimal stetig differenzierbar und stimmt auf jedem Teilintervall  $[x_i, x_{i+1}]$   $(i = 0, \ldots, n-1)$  mit einem Polynom dritten Grades überein.

b)  $\boxtimes$  Für die Eindeutigkeit eines interpolierenden kubischen Splines ist die ausschließliche Kenntnis aller Datensätze  $(x_0, y_0), \ldots, (x_n, y_n)$  nicht ausreichend.

 $\Box$  Mit vier Daten  $(x_0, y_0), \ldots, (x_3, y_3)$  ist ein interpolierender kubischer Spline bereits eindeutig bestimmt.

 $\boxtimes$  Ein interpolierender kubischer Spline auf  $[x_0, x_n]$  mit den Nebenbedingungen  $s'(x_0) = f'(x_0)$  und  $s'(x_n) = f'(x_n)$  kann bereits eindeutig berechnet werden.

Zu  $a$ ):

Eine kubische Splinefunktion ist auf dem Intervall  $[x_0, x_n]$  i.allg. kein Polynom dritten Grades. Sie setzt sich vielmehr aus Polynomen dritten Grades auf  $[x_i, x_{i+1}]$  zusammen.

Wesentlich ist weiterhin, daß die Teilpolynome so zusammengesetzt werden, daß s auf ganz  $[x_0, x_n]$  zweimal stetig differenzierbar ist.

 $Z$ u b):

Um einen interpolierenden kubischen Spline eindeutig zu bestimmen, benötigt man neben den gegebenen Daten  $(x_i, y_i)$ ,  $i = 0, \ldots, n$  noch zwei lineare Zusatzbedingungen. In der Vorlesung sind hierfür drei Möglichkeiten angegeben worden: natürliche, hermitesche bzw. periodische Randbedingungen. Es sind aber selbstverständlich auch andere Bedingungen denkbar.

### G 5 (Kubischer Spline?)

Gegeben sei die Funktion

$$
\Phi(x) = \frac{1}{6} \begin{cases}\nx^3 + 6x^2 + 12x + 8 & \text{für } -2 \le x < -1 \\
-3x^3 - 6x^2 + 4 & \text{für } -1 \le x < 0 \\
3x^3 - 6x^2 + 4 & \text{für } 0 \le x < 1 \\
-x^3 + 6x^2 - 12x + 8 & \text{für } 1 \le x < 2 \\
0 & \text{sonst.} \n\end{cases}
$$

Man prüfe, ob  $\Phi$  ein kubischer Spline ist.

Ein kubischer Spline ist definiert durch:

- 1.  $\Phi$  ist zweimal stetig differenzierbar, also  $\Phi \in C^2(\mathbb{R})$ .
- 2.  $\Phi$  ist stückweise kubisch, genauer  $\Phi\big|_{[i,i+1]} \in \Pi_3$  für  $i \in \mathbb{Z}$ .
- 1. Die Funktion Φ ist stetig, da gilt:

$$
\lim_{x \to -1} x^3 + 6x^2 + 12x + 8 = 1 = \left. \begin{array}{rcl} 0 & = & \left. \left( x^3 + 6x^2 + 12x + 8 \right) \right|_{x = -2} \\ \left. \left( -3x^3 - 6x^2 + 4 \right) \right|_{x = -1} \\ \lim_{x \to 0} -3x^3 - 6x^2 + 4 & = 4 = \left. \begin{array}{rcl} \left. \left( -3x^3 - 6x^2 + 4 \right) \right|_{x = 0} \\ \left. \left( 3x^3 - 6x^2 + 4 \right) \right|_{x = 0} \\ \lim_{x \to 1} 3x^3 - 6x^2 + 4 & = 1 = \left. \left( -x^3 + 6x^2 - 12x + 8 \right) \right|_{x = 1} \end{array} \right.
$$

Auch die erste Ableitung

$$
\Phi'(x) = \frac{1}{6} \begin{cases}\n3x^2 + 12x + 12 & \text{für } -2 \le x < -1 \\
-9x^2 - 12x & \text{für } -1 \le x < 0 \\
9x^2 - 12x & \text{für } 0 \le x < 1 \\
-3x^2 + 12x - 12 & \text{für } 1 \le x < 2 \\
0 & \text{sonst.} \n\end{cases}
$$

ist stetig:

$$
\lim_{x \to -1} 3x^2 + 12x + 12 = 3 = (3x^2 + 12x + 12) \Big|_{x=-2}
$$
  
\n
$$
\lim_{x \to 0} -9x^2 - 12x = 0 = (9x^2 - 12x) \Big|_{x=0}
$$
  
\n
$$
\lim_{x \to 1} 9x^2 - 12x = -3 = (-3x^2 + 12x - 12) \Big|_{x=1}
$$
  
\n
$$
\lim_{x \to 2} -3x^2 + 12x - 12 = 0
$$

Schließlich ist auch die zweite Ableitung

$$
\Phi''(x) = \frac{1}{6} \begin{cases}\n6x + 12 & \text{für } -2 \le x < -1 \\
-18x - 12 & \text{für } -1 \le x < 0 \\
18x - 12 & \text{für } 0 \le x < 1 \\
-6x + 12 & \text{für } 1 \le x < 2 \\
0 & \text{sonst.} \n\end{cases}
$$

stetig:

$$
\lim_{x \to -1} 6x + 12 = 6 = (-18x - 12) \Big|_{x=-2}
$$
\n
$$
\lim_{x \to 0} -18x - 12 = -12 = (18x - 12) \Big|_{x=0}
$$
\n
$$
\lim_{x \to 1} 18x - 12 = 6 = (-6x + 12) \Big|_{x=1}
$$
\n
$$
\lim_{x \to 2} -6x + 12 = 0
$$

Damit ist  $\Phi \in C^2(\mathbb{R})$ .

- 2. Dies sieht man unmittelbar an der Definition von Φ.
- G 6 (Natürlicher Spline)

Stellen Sie das Gleichungssystem zur Bestimmung des natürlichen interpolierenden kubischen Spline zu den gegebenen Daten auf.

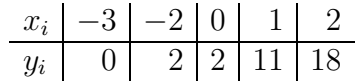

Die Werte für einen natürlichen Spline:

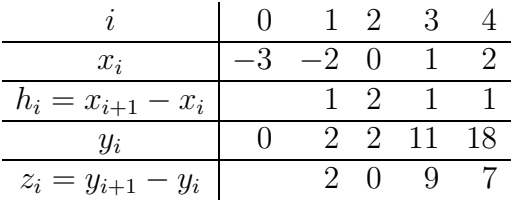

Das ergibt das lineare Gleichungssystem:

$$
\begin{pmatrix} 2 \cdot (2+1) & 2 & 0 \\ 2 & 2 \cdot (2+1) & 1 \\ 0 & 1 & 2 \cdot (1+1) \end{pmatrix} \begin{pmatrix} M_1^* \\ M_2^* \\ M_3^* \end{pmatrix} = \begin{pmatrix} \frac{0}{2} - \frac{2}{1} \\ \frac{9}{1} - \frac{0}{2} \\ \frac{7}{1} - \frac{9}{1} \end{pmatrix}
$$

oder

$$
\left(\begin{array}{ccc} 6 & 2 & 0 \\ 2 & 6 & 1 \\ 0 & 1 & 4 \end{array}\right) \left(\begin{array}{c} M_1^* \\ M_2^* \\ M_3^* \end{array}\right) = \left(\begin{array}{c} -2 \\ 9 \\ -2 \end{array}\right).
$$

### Hausübung

### H 4 (Denkaufgabe)

Sei  $\varphi_f$  der natürliche interpolierende kubische Spline zur Funktion f. Wie lautet der natürliche interpolierende kubische Spline  $\varphi_g$  zur Funktion g mit  $g(x) = f(x) + ax + b$ ?

Ansatz:  $\varphi_q = \varphi_f + ax + b$ Damit gilt:

- $\varphi_q$  ist stückweise kubisch;
- $\varphi_g(x_i) = \varphi_f(x_i) + ax_i + b = f(x_i) + ax_i + b$ , interpoliert also und ist stetig;
- $\varphi_q$  ist die Summe von zweimal stetig differenzierbaren Funktionen also auch zweimal stetig differenzierbar;
- $\varphi''_g(x_0) = \varphi''_f(x_0) = 0$  und  $\varphi''_g(x_n) = \varphi''_f(x_n) = 0$ , damit sind die Randbedingungen erfüllt.

Insgesamt ist also  $\varphi_g$ der kubische natürliche interpolierende Spline zu $f(x) + ax + b.$ 

#### $H<sub>5</sub>$  $^{1}$ ( $\mathbb{R}$ )-Eigenschaft)

Kann man  $p_1, p_2 \in \Pi_2$  so wählen, daß die Funktion

$$
s(x) = \begin{cases} -1 & \text{für } -\infty \le x < -1 \\ p_1(x) & \text{für } -1 \le x < 0 \\ p_2(x) & \text{für } 0 \le x < 1 \\ 1 & \text{für } 1 \le x < \infty. \end{cases}
$$

aus  $C^1(\mathbb{R})$  ist?

Nach Voraussetzung gelten

$$
p_1(x) = ax^2 + bx + c
$$
 bzw  $p_2(x) = dx^2 + ex + f$ .

und damit

$$
p_1'(x) = 2ax + b \text{ bzw } p_2'(x) = 2dx + e.
$$

Damit  $s$  stetig ist, müssen gelten:

$$
p_1(-1) = -1
$$
,  $p_2(1) = 1$  und  $p_1(0) = p_2(0)$ .

Also erhalten wir

$$
a - b + c = -1 \n d + e + f = 1 \n c - f = 0.
$$

Der Differenzierbarkeit wegen fordern wir:

$$
p'_1(-1) = 0
$$
,  $p'_2(1) = 0$  und  $p'_1(0) = p'_2(0)$ .

Das liefert folgende Gleichungen:

$$
-2a + b = 0
$$
  

$$
2d + e = 0
$$
  

$$
b - e = 0.
$$

Insgesamt müssen wir also ein lineares Gleichungssystem lösen:

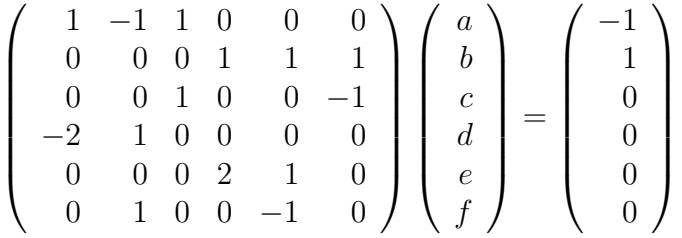

Nach einiger Rechnung stellt man fest, daß die Systemmatrix den Rang sechs hat. Also ist das LGS eindeutig lösbar. Somit kann  $s \in \mathbb{C}^1(\mathbb{R})$  durchaus gelten. Die Lösung des LGS ist  $(1, 2, 0, -1, 2, 0)^T$ . Es sind also  $p_1(x) = x^2 + 2x$  bzw.  $p_2(x) = -x^2 + 2x$ .

### H 6 (MATLAB/OCTAVE: Periodische Splinefunktion )

Schreiben Sie eine MATLAB-Funktion

```
function [m, c, d] = periodicspline(x, y)% computes the momentum representation of the periodic cubic spline
% through the data points (x(i),y(i)) i=1,.., n=length(x)
% m stores the moments and c and d the coefficients of the linear part
```
die die Daten  $(x(i), y(i))$ ,  $i = 1, ..., n$  mit  $y(1) = y(n)$  durch eine periodische kubische Splinefunktion interpoliert in der Darstellung mit den Momenten  $M_i^* = M_i/6$  wie im Skript beschrieben. Zur Lösung des linearen Gleichungssystems genügt es, die Matrix als vollbesetzte Matrix aufzubauen und den backslash-Operator zu benutzen. (Sie können natürlich auch den effektiveren Weg einer speziellen Eliminationsroutine für diese quasitridiagonale Matrix benutzen, der mit 3 Vektoren auskommt). Erstellen Sie ferner eine Funktion

### function  $s=splitneval(xx,x,m,c,d)$ %computes the cubic spline in its moment form at xx

zur Berechnung des Wertes der Splinefunktion an der Stelle xx. Berechnen Sie dabei das für xx relevante Intervall durch logarithmische Suche im Intervall  $[1, n]$ .

Berechnen Sie mit Hilfe dieser Funktionen periodische Splineapproximationen für  $f(x) =$ 

 $\sin(x)$  auf  $[0, 2\pi]$  mit 11, 21, 41 und 81 äquidistanten Gitterpunkten und plotten Sie die Fehlerkurve, wobei eine Abtastgenauigkeit mit 401 Punkten genügt. Berechnen Sie den von  $n$  abhängigen maximalen Fehler auf diesem Gitter und die Quotienten aufeinanderfolgender maximaler Fehler. Welche h−Ordung der Konvergenz kann man aus den Resultaten ablesen?

Hinweis: Im Skript ist das Gitter mit  $0, \ldots, n+1$  numeriert. Dies müssen Sie hier in  $1, \ldots, n+2$  umsetzen, da MATLAB den Index 0 nicht kennt.

## periodicspline(x,y)

```
function [m, c, d]=periodicspline(x,y)
% computes the momentum representation of the
% periodic cubic spline through the data
%points (x(i), y(i)) i=1,.., n=length(x)
% m stores the moments and c and d the coefficients of the linear part
n=length (x);
if length(y) \varepsilon = nerror('periodic spline: x and y don''t fit');
end
if v(1) \tilde{z} = v(n)error('periodic spline without periodic y');
end
m =zeros(n, 1);
c = zeros(n-1,1);d =zeros(n-1,1);
diffx=zeros(n-1,1);diffdiffy=zeros(n-1,1);
diffy=zeros(n-1,1);a =zeros(n-1,1);b =zeros(n-1,1);
c =zeros(n-1,1);
diffx=x(2:n)-x(1:n-1);diffy=(y(2:n)-y(1:n-1))./diffx;
diffdiffy(1:n-2)=diffy(2:n-1)-diffy(1:n-2);
diffdiffy(n-1)=diffy(1)-diffy(n-1);
rhs=diffdiffy;
% the linear system
a(1:n-2)=2*(diffx(2:n-1)+diffx(1:n-2));a(n-1)=2*(diffx(1)+diffx(n-1));b(1:n-2)=diffx(2:n-1);c(1)=diffx(1);%elimination
%system has dimension n-1
```

```
for i=1:n-2%there are two multipliers only: subdiagonal and last row
    %a stores the pivots
    %b stores the superdiagonal, there is one modified element
    %c stores the last column up to the superdiagonal
    mult=b(i)/a(i); %subdiagonal
    mult1=c(i)/a(i); %last row one element
    if i \leq n-4c(i+1)=-c(i)*mult;a(n-1)=a(n-1)-c(i)*mult1;rhs(n-1)=rhs(n-1)-rhs(i)*mult1;end
    if i == n-3b(i+1)=b(i+1)-c(i)*mult;a(n-1)=a(n-1)-c(i)*mult1;rhs(n-1)=rhs(n-1)-rhs(i)*mult1;end
    a(i+1)=a(i+1)-b(i)*mult;rhs(i+1)=rhs(i+1)-rhs(i)*mult;end
for i=n-1:-1:1s=rhs(i);if i<=n-2
        s=s-b(i)*m(i+2);end
    if i<n-2
        s = s - c(i) * m(n);end
    m(i+1)=s/a(i);end
m(1)=m(n);%periodicity
% the remaining coefficients: linear part
c = diffy-diffx.*(m(2:n)-m(1:n-1));d=y(1:n-1)-(diff x.^2).*m(1:n-1);splineeval(xx,x,m,c,d)
function s=splitneval(xx,x,m,c,d)%computes the cubic spline in its moment form at xx
n = length(x);
%search for the relevant interval
low=1;
up=n;
```
Numerik für CE, Ing. und Phys., Übung 2, Lösungsvorschlag 8

```
while up-low>1
    mid=floor((up+low)/2);
    if xx<x(mid)
        up=mid;
    else
        low=mid;
    end
end
i=low;
s=d(i)+c(i)*(xx-x(i))+(m(i)*(x(i+1)-xx)^3 + m(i+1) * ...(xx-x(i))^2)/(x(i+1)-x(i);
```
### 3. Programmieraufgabe

```
low=0;
up=2*pi;
maxerr=zeros(4,1);
kmax=400; % for plotting
xx=zeros(kmax+1,1);
yy=zeros(kmax+1,1);
for i=1:4n=2^{\text{-}}(i-1)*10;x = zeros(n+1,1);y = zeros(n+1,1);h=2*pi/n;for j=0:n
        x(j+1)=low+j*h;y(j+1)=sin(x(j+1));end
    y(n+1)=y(1); %in order to avoid roundoff trouble
    filnam=['splineres',int2str(n)];
    for k=1:length(filnam)
        if strcmp(filnam(k),' ')
            filnam(k)=\prime;
        end
    end
    [m,c,d]=periodicspline(x,y);
    for k=0:kmax
        xx(k+1)=low+(up-low)/kmax*k;yy(k+1)=splitneval(xx(k+1),x,m,c,d);yy(k+1)=sin(xx(k+1))-yy(k+1);maxerr(i) = max(maxerr(i), abs(yy(k+1)));
    end
    hold on
```

```
title(filnam);
    grid on;
    xlabel('x');
    ylabel('spline-sin');
   plot(xx,yy);
   pause;
   print('-deps','-r600',filnam);
    clf;
end
disp('periodic spline for sin');
disp('development of error');
disp(['max error n=10 :',num2str(maxerr(1))]);
disp('quotients of errors , doubling n');
for i=2:4disp(num2str(maxerr(i-1)/maxerr(i)));
```
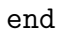

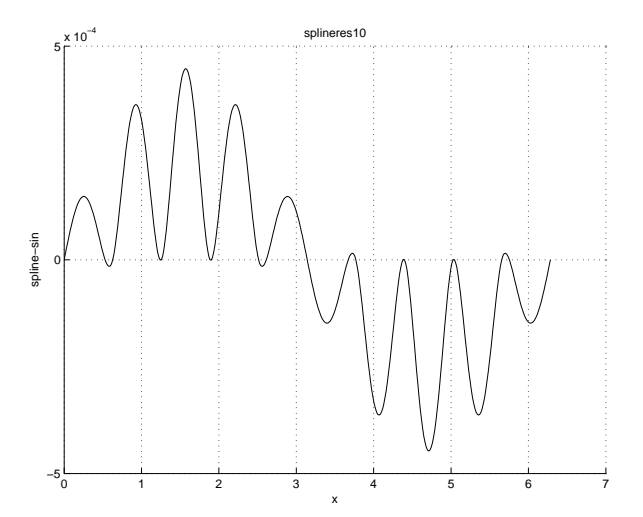

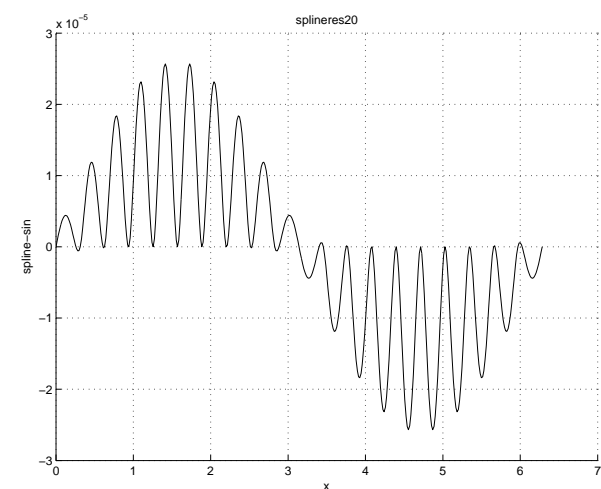

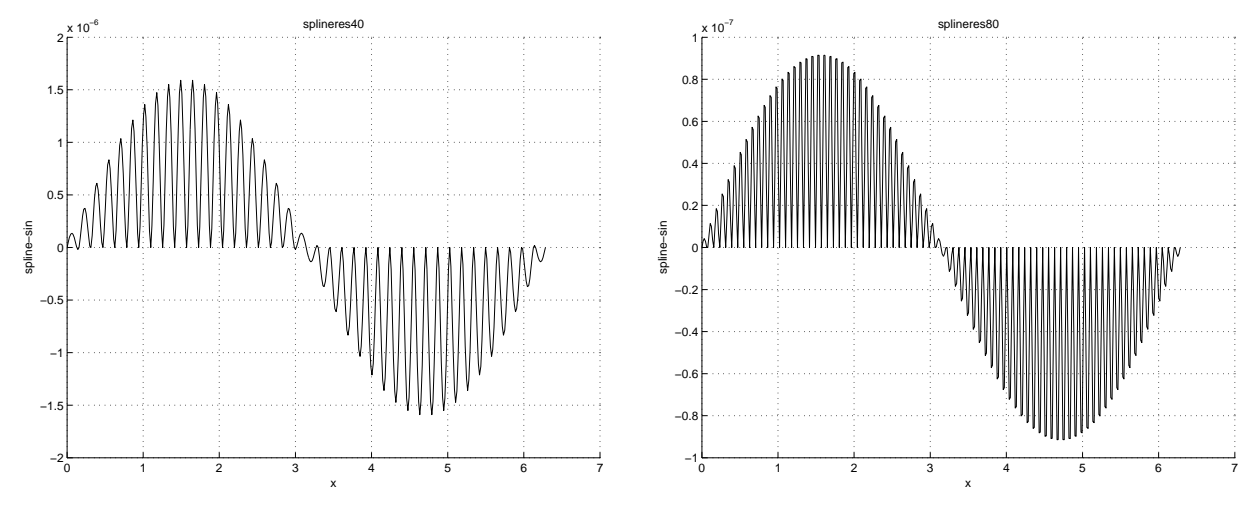

Maximaler Fehler mit  $n = 10: 0.00044726$ ,  ${\it Fehler quotiente}$ beim Verdoppeln der Stützstellen:  $n = 20: 17.418$  $n = 40: 16.1464$  $n = 80: 17.3951$ 

Theoretisch müsste der Fehlerquotient 16 betragen, da aber die maximalen Abweichungen an verschiedenen Stellen auftreten, wird es nur näherungsweise erhalten.